# **Kellify**

**GIOIN Gasperini Italian Open Innovation Network**

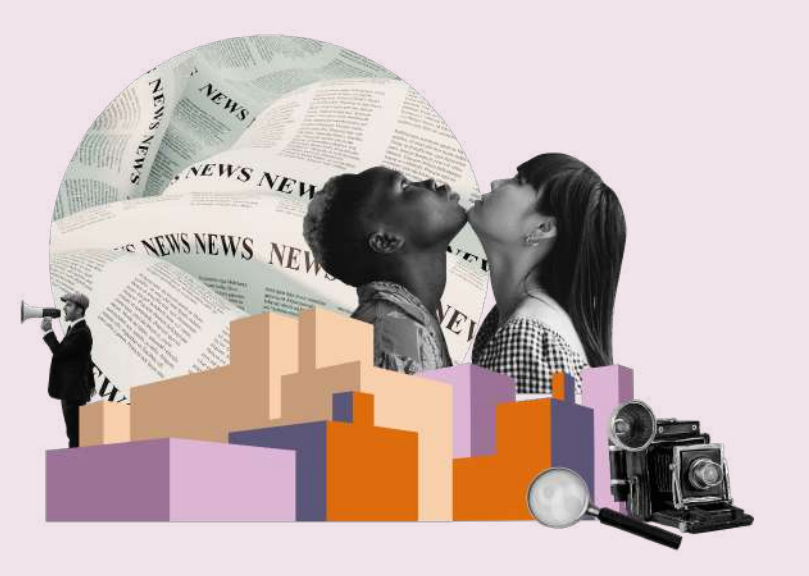

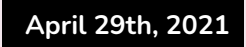

### **Breakthrough science striking human gaze**

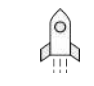

**2018**

year of foundation

global offices (Genoa, IT + Seoul, KR)

 **2**

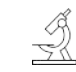

**35+** team members

onboarded

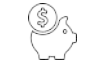

**\$4,5m+** in funding

to date (Seed)

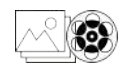

 **1b+** Images and video processed

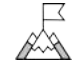

**\$8,5m+** Series A

ongoing

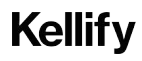

### **The science behind visuals: tools overview**

We are all **triggered** by **images** - be it the thumbnail of a tv series, the snapshot of a penthouse or the next award-winning cover of a campaign. To help users delighting people while they dive deep in visual experiences, Kellify designed a set of easy-to-use tools that uncovers successful visual contents, or spots **trends** that matter.

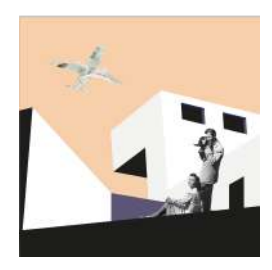

**Spot masterful images**

Grab users' attention by showcasing images that bring out what fires people up

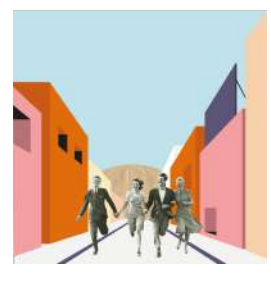

**Catch video peaks** 

Unleash the overall interest trajectory and the scenes that drive attention the most

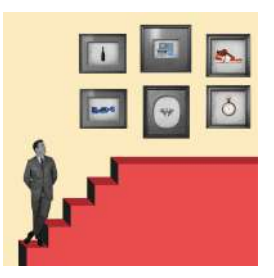

#### **Find out compelling trends**

Let science reveal how fine art and real estate trajectories, trends and tastes change over time

#### **Kellify**

## **Pictures that skyrocket success**

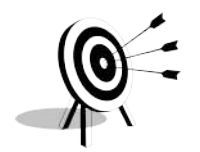

Showing **the most attractive** visual hero, banner, OOH or photo gallery cover, tuning in them with the targeted user according to demo, geo and gender criteria

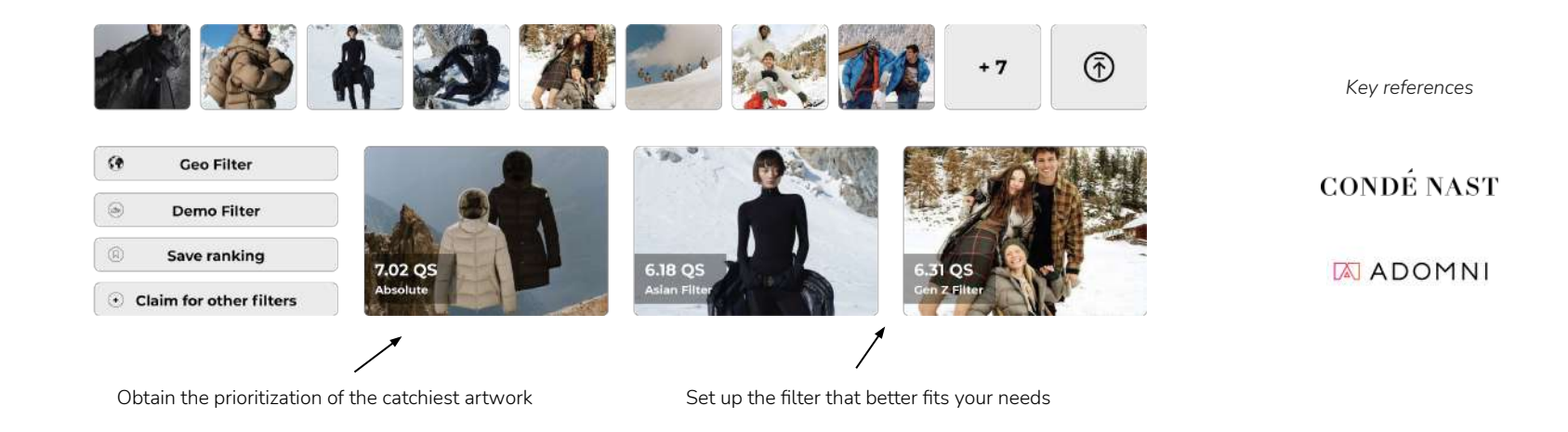

#### **Moments that strike attention**

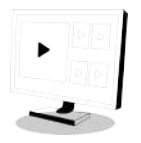

**Hedonic value** of sensory experience **motivates** human behavior - it may stimulate our further engagement with the stimulus or make us switch the focus of interest to a different object.

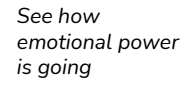

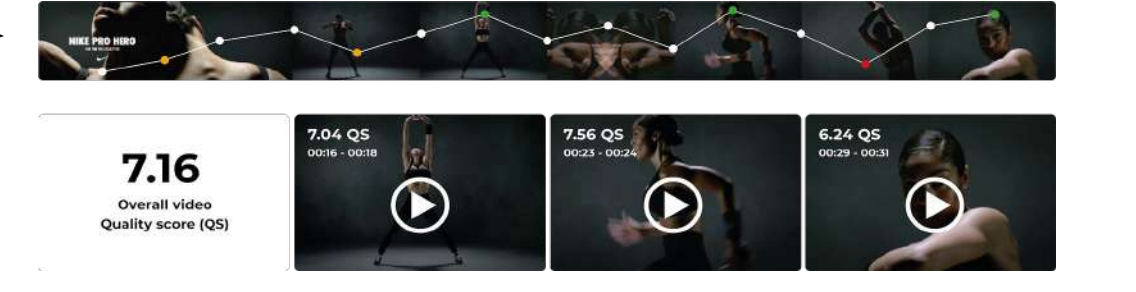

*Key references*

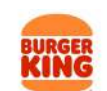

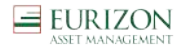

*Find out the scenes that will make people tick*

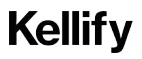

# **Scaling RE evaluation through science**

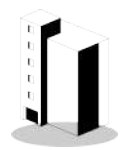

A science-driven analysis of property metadata and **hedonic features** such as the image thumbnail shown in the adv, context and satellite image, paves the way for scaling businesses, **overcoming subjective evaluation**

Departamento en venta en Centro  $\mathbb{R}$   $\frac{4}{2}$   $\mathbb{R}$   $\mathbb{R}$   $\mathbb$ Departamento de 85 m2, antiguo, al frente con balcón, zona Centro, frente al Teatro San Martín, calle Sarmiento al 1500. Buen estado. 3 líneas de subte cerca. Hall, living, 3 dormitorios, 2 baños, cocina amplia, pisos de excelente parquet. Apto profesional. Muy luminoso. Aviso publicado por Pixel Inmobiliario (Servicio de Páginas Web para Inmobiliarias). ID: 21302

*Key references*

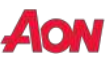

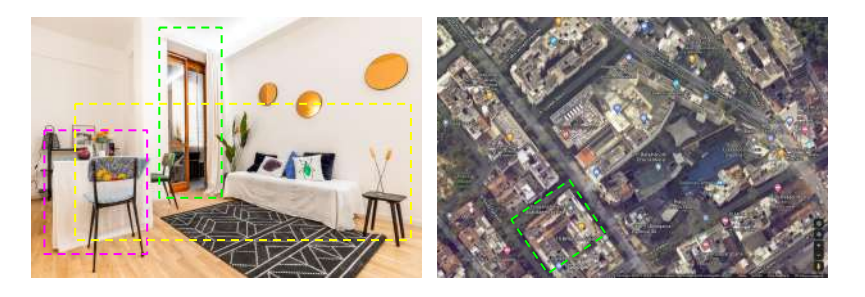

#### **Kellify**

# **Making visual contents mirroring humankind gradients**

*Track visual inputs' tones and messages*

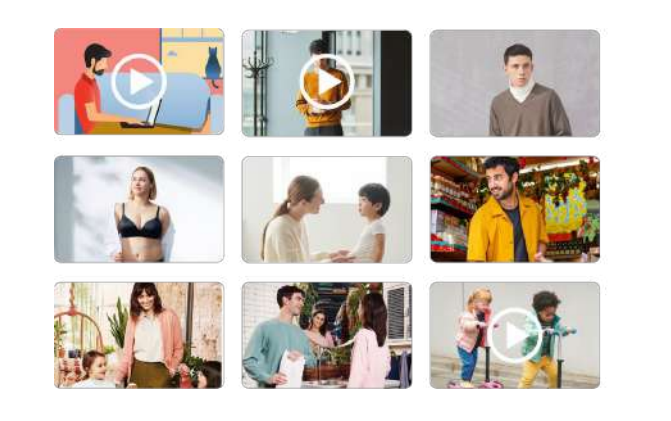

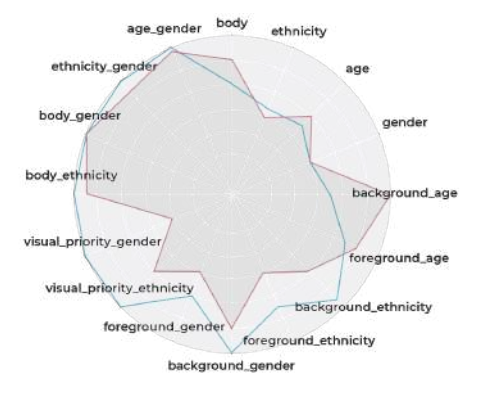

**Powered by** *Cradient* 

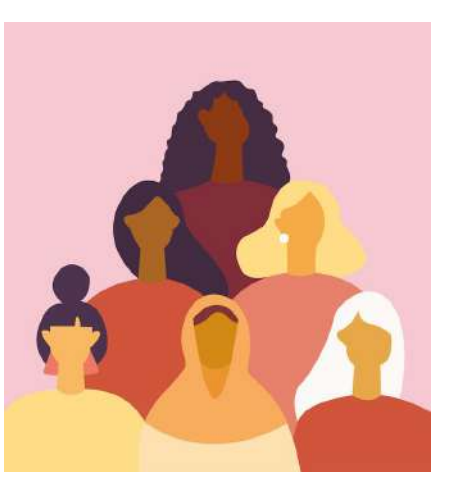

*It's your job to make users close and comfortable with every input you share*

#### **Kellify**

## **Thank you, now it's time for Q&A**

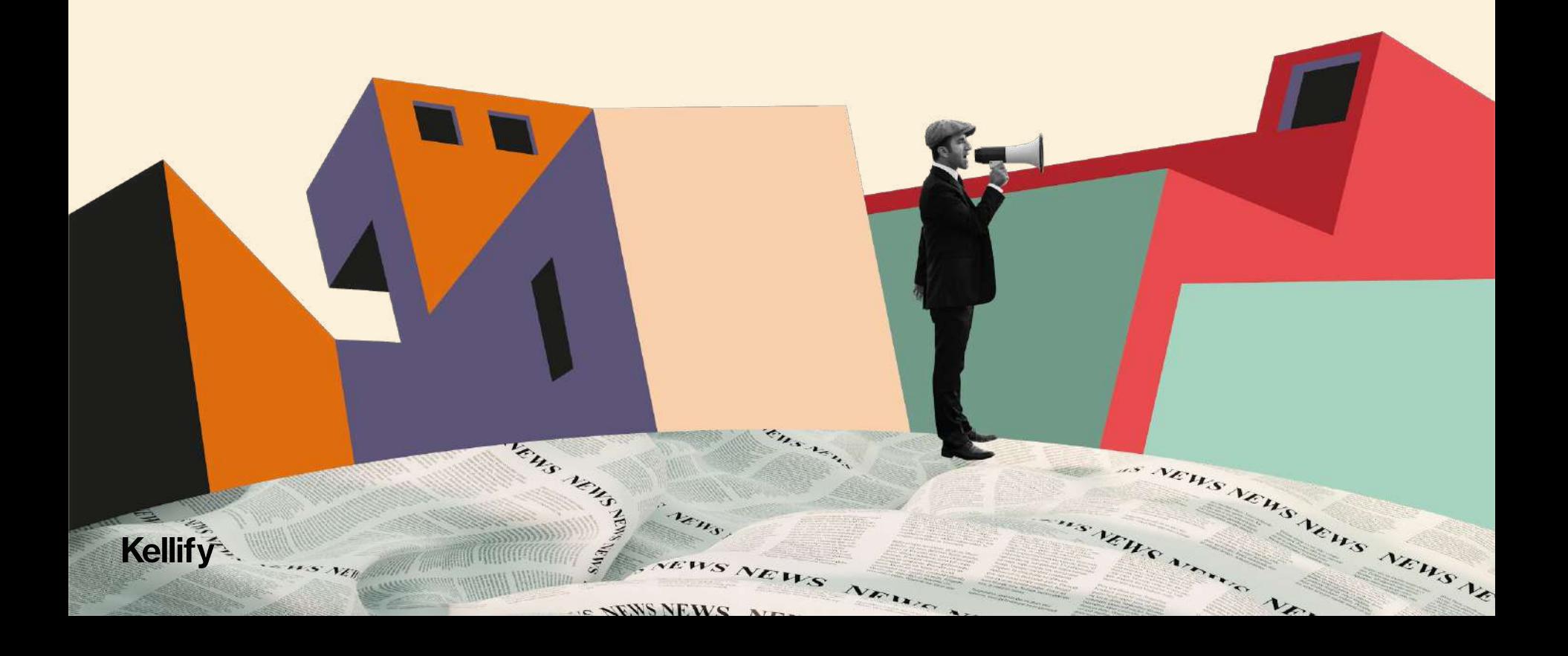